## NATIONAL HISTORY DAY IN WISCONSIN

# 2014 WISCONSIN ISTATE EVENT REGISTRATION MATERIALS

**EVENT DATE: SATURDAY, MAY 3, 2014** 

Location: Edgewood College 1000 Edgewood College Dr Madison, WI

Your registration materials must be **RECEIVED via online registration** on or before **FRIDAY, APRIL 18, 2014.** 

See inside cover for registration checklist.

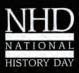

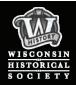

## **CONGRATULATIONS!**

You are eligible to attend the National History Day in Wisconsin State Event on Saturday, May 3, 2014 at Edgewood College! To register, send all registration materials (detailed below) to:

National History Day in Wisconsin Attn: Sarah Fallon Wisconsin Historical Society 816 State Street Madison, WI 53706-1482

Participants are responsible for understanding the information in this packet.

#### PLEASE READ IT CAREFULLY!

Questions? Contact the State Coordinator, Sarah Fallon, at Sarah.Fallon@wisconsinhistory.org or (608) 264-6487.

#### **REGISTRATION CHECKLIST:**

| One complete ENTRY FORM per entry (this is online- see page 14)                                                                                                    |
|----------------------------------------------------------------------------------------------------|
| \$10.00 per student ENTRY FEE.                                                                                                    |
| HISTORICAL PAPER CATEGORY: 4 copies of your paper and bibliography.                                                                                                    |
| <b>WEBSITE CATEGORY:</b> Process papers and bibliographies MUST be included on your website. Include website URL on online registration form. Students will be locked out for website judging on Wednesday, April 23, 2014. Students will again have access to their sites after the event is over. |
| <b>SPECIAL AWARDS</b> (optional-purple): Special award nomination form and copies of your process paper and bibliography if you would like your project to be considered for special awards.                                                                                                    |
| <b>PRESS/PROJECT INFORMATION SHEET (green):</b> One complete press/project information sheet, describing your project and NHD experiences to be used by NHD staff.                                                                                                    |
| DOCUMENTARY EVIDER AND REPEORMANCE CATEGORY ENTRANTO.                                                                                                    |

## DOCUMENTARY, EXHIBIT, AND PERFORMANCE CATEGORY ENTRANTS: Out must bring four copies of your process paper, bibliography, and all project mate

You must bring four copies of your process paper, bibliography, and all project materials to the event.

WE MUST <u>RECEIVE</u> THESE MATERIALS BY FRIDAY, APRIL 18, 2014

#### ABOUT THE NATIONAL HISTORY DAY PROGRAM

National History Day is an exciting academic enrichment program for students in grades 6-12. History Day was created by the history faculty at Case Western Reserve University in Cleveland, Ohio in 1974 and has grown into a national program with more than 500,000 students participating annually.

National History Day in Wisconsin strives to create a higher degree of appreciation for historical thought in the students, educators, and community members who participate. The spirit of History Day is based upon the encouragement of achievement and recognition of excellence. It is the goal of the program to empower students with research skills, critical thinking skills, and outlets for creative expression that will enhance their academic abilities in all areas of study.

National History Day in Wisconsin is sponsored by the Wisconsin Historical Society. Wisconsin's seven regional programs are sponsored and coordinated by Carroll University, UW-Eau Claire, UW-Green Bay, UW-La Crosse, UW-Milwaukee, UW-Stevens Point, and the Wisconsin Historical Society.

#### WHO MAY PARTICIPATE?

All students in grades 6-12 may opt to enter a series of progressively competitive local, regional, state, and national events. The National History Day program is open to all students and teachers without regard to race, gender, religion, physical abilities, economic status, or sexual orientation. History Day does not discriminate against or limit participation by physically challenged students. Student Contest Guides are available in Braille from the National History Day office. Coordinators at regional, state, and national levels will make every effort to accommodate special needs.

Students are eligible for the state event after participating in one of the seven regional competitions in Wisconsin. The top three entries in each category/division at each regional event are selected as state finalists and are invited to participate in the state event. If one of these entries cannot participate, the spot will be offered to an alternate entry. If a school participates in a regional competition and does not have any entry advance to the state event through regular competition, the school may select a Best of School entry to participate at the state event.

#### ENTRY DEADLINES AND FEES

Registration materials must be RECEIVED on or before **Friday**, **April 18**, **2014**. A registration checklist is on the inside cover of this packet. Please plan ahead! You will not be excused from the registration deadline because you or your school is on vacation.

- Registration this year will be online. Please go to the Wisconsin History Day website to register. See Page 17 for more information
- The registration fee for the state event is \$10.00 per student. Please enclose a check or money payable to the Wisconsin Historical Society. Since your registration reserves one of a limited number of spots at the state event, registration fees are non-refundable after the registration deadline passes.
- All group members must complete the registration form and pay the registration fee, even if a member of the group will not be able to attend the event.
- Schools or districts paying fees for students can call Sarah Fallon at (608) 264-6487 to request an invoice.

#### ATTENDANCE AT THE EVENT

Students who are entering as individuals MUST be present for their interview on the day of the event. All members of groups should make every effort to be present. There is no penalty for missing members, but group members are strongly encouraged to be present. In the documentary and performance categories ONLY, students may need to be present during the afternoon to share their projects if they are selected for the final round. For more information on how the final round is conducted in each category, see the category-specific notes in this packet.

#### **CONFIRMING YOUR REGISTRATION**

You can confirm that your registration has been received by checking the list of received registrations. This list will be posted online at <a href="https://www.wisconsinhistory.org/teachers/historyday">www.wisconsinhistory.org/teachers/historyday</a> and updated regularly in April . Staff members are unable to confirm the receipt of registration materials by phone or email.

#### ONLINE POSTING OF PRESENTATION TIMES AND LOCATIONS

A tentative interview schedule will be posted at <a href="www.wisconsinhistory.org/teachers/historyday">www.wisconsinhistory.org/teachers/historyday</a> at 6:00 PM on Thursday, April 24, 2014. The FINAL schedule will be posted at 6:00 PM on Wednesday, April 30, 2014. Both tentative & final schedules are emailed to teachers before the event.

#### **SPECIAL SCHEDULING REQUESTS**

National History Day in Wisconsin staff will try to accommodate all scheduling requests, however, we ask you to use discretion when requesting a special presentation time (usually either early AM or late AM). More than 600 students from all parts of Wisconsin will be attending this event and we appreciate your flexibility. All requests should be submitted as soon as possible and no later than **Friday**, **April 18**, **2014**. Requests are accommodated in the order they are received. It is important that students who submitted a scheduling request check the tentative schedule, posted online, and notify the state coordinator if there are problems.

#### **ACCOMMODATIONS IN MADISON**

If you plan to stay overnight in Madison, we suggest using an online hotel reservation service such as Hotwire (www.hotwire.com), Expedia (www.expedia.com), or Hotels.com to find the best deals, availability, and hotel information. As in most cities, hotels outside of the downtown area will generally offer lower rates. If you do stay nearby, the following hotels are closest to Wisconsin State Event locations:

| Hotel                          | Address             | Phone          | Average Rate | Pool | Parking        | Walk to Event   |
|--------------------------------|---------------------|----------------|--------------|------|----------------|-----------------|
| HotelRed                       | 1501 Monroe St      | (608) 819-8228 | \$169-\$229  | No   | On site, free. | 10 min          |
| Best Western<br>Plus InnTowner | 2424 University Ave | (608) 233-8778 | \$129-\$169  | Yes  | On site, Free  | No, 5 min drive |
| Hampton Inn &<br>Suites        | 440 W. Johnson St   | (608) 255-0360 | \$169- \$219 | Yes  | On site, \$12` | No, 8 min drive |

#### SUGGESTED ATTIRE

There is no required dress code for participation in the event. Keep in mind, however, that most students (excluding those in the performance category) will dress nicely for their interviews with the judges. Most students will opt for business casual and avoid jeans, sweatshirts, flip-flops, etc.

#### IMPROVING YOUR PROJECT FOR THE STATE EVENT

Students are allowed and encouraged to improve their projects between NHD competitions. Most students will use the feedback from judges at regional events to make changes before the state event. If students are looking for additional feedback, they can join NHD in Wisconsin staff members at one of several workshops throughout the state. Students are welcome to attend any workshop, even if they did not attend that regional competition.

Milwaukee: Wednesday, March 12th
Madison: Thursday, March 13th
Waukesha: Monday, April 7th
La Crosse: Tuesday, April 8th
Eau Claire: Wednesday, April 9th
Green Bay: Thursday, April 10th

If students are unable to attend any of the scheduled workshops, Skype workshops can be set up. These will be first come, first serve, and based on NHD in Wisconsin Staff Availability. Students will sign up for a 30-minute meeting with a staff member and will not need to be present for the entire duration of the workshop. **Students must RSVP at least two days in advance**. Students will receive specific location and time information after they RSVP to Sarah Fallon, at Sarah.Fallon@wisconsinhistory.org or (608) 264-6487.

#### **ARRIVAL AT THE EVENT**

Upon arriving at the event, you will need to pick up your event packet in the main lobby of the Predolin Hall, 1000 Edgewood College Dr. Your event packet will contain important information about the event, your presentation time, and the schedule for the day. The main lobby of Predolin is the event headquarters and volunteers are available to answer any questions. Event packet pick up starts at 7:30 AM and continues all morning.

#### **DIRECTIONS & PARKING AT THE STATE EVENT**

Edgwood College's Campus has ample parking available to NHD participants free or charge. There is a parking lot directly outside Predolin Hall, between Predolin Hall and the Edgedome, and a larger parking ramp next to Sonderegger Hall. Large prop and exhibit drop off can be done in the cul-du-sac surrounding the fountain.

## See the last page of this packet for a campus map that includes labeled parking lots.

#### DAY OF EVENT CONTACT INFORMATION

The state event is large and will take place in different buildings over the Edgewood College Campus. Teachers, parents, and students are encouraged to exchange cell phone numbers before arrival in Madison. We highly suggest establishing a meeting location, such as the main lobby of Predolin Hall, in case participants get separated.

#### **ACTIVITIES AT THE STATE EVENT**

Most state event participants come prepared to spend the day and hang out with friends and family. There are fun things to do in and around the event locations, from viewing other students' projects, to shopping and eating on Monroe Street, which is right on our doorstep. Visit www.visitmadison.com for information on area attractions. Downtown Madison is a short drive away, however, there is a large concert happening throughout the day on May 3 on the UW-Madison campus near the Memorial Union that will make parking and walking around the area more challenging.

#### PROHIBITED MATERIALS

Please be aware of general National History Day rules about prohibited materials at competitions:

"Items potentially dangerous in any way—such as weapons, firearms, animals, organisms, plants, etc.—are strictly prohibited. Such items will be confiscated by security personnel or contest officials. Replicas of such items that are obviously not real are permissible."

Consult Section II, Rule 10 of the NHD Contest Rulebook for more information. If you have specific questions, please contact the state coordinator.

#### T-SHIRT SALES

Take home a little piece of History Day! Wisconsin History Day T-shirts will be sold in the main lobby of the Predolin Hall. Shirts will be \$10 for Small through Extra Large. Shirt sizes 2x & 3X will be \$12. Cash and checks accepted.

#### **COMMENT SHEETS**

Comment sheets & participation certificates will be sorted by school and mailed to the lead NHD teacher after the event. If judges have written additional comments on historical papers, those papers will be sent as well. Process papers will not be returned. Judges' comments provide constructive feedback on how students can improve their work in the future and help them understand why their project received its ranking. Please take some time to look over the comment sheets and feel free to contact the state office with questions. However, please understand that all judges' decisions are final.

#### NOTES FOR TEACHERS

Teachers are encouraged to attend the state event with their students! Please stop by the main lobby of Predolin Hall to receive a schedule and other materials.

#### JUDGING AND EVALUATION

The same evaluation criteria are used at all levels of National History Day competitions:

- **Historical Quality (60%)**: The most important aspect of the entry is historical quality. This includes characteristics such as historical accuracy, analysis and interpretation, historical context, and the quality of the research.
- Relation to Theme (20%): The entry must explain clearly the relation of the topic to the annual NHD theme.
- Clarity of Presentation (20%): Although historical quality is most important, the entry must be presented in an effective manner.
- **Rules Compliance**: All regional contests in Wisconsin adhere to the national standards for NHD competitions, as laid out in the *NHD Rulebook*. All participants should review the general NHD rules and the category-specific rules for their project in advance of the competition. Rule violations that give students an unfair advantage will be taken into consideration in the final rankings.

Please refer to the NHD Rulebook for a complete description of the evaluation criteria and rules.

#### WHEELCHAIR ACCESSIBILITY IN EVENT BUILDINGS

Event locations are wheelchair accessible. Contact the state coordinator, Sarah Fallon, in advance of the event with any questions about wheelchair access: 608-264-6487 or Sarah.Fallon@wisconsinhistory.org. On the day of the event, please talk to volunteers in the main lobby of Predolin Hall and Edgwood College Staff will be available to assist.

#### PHOTOGRAPHY AND VIDEOGRAPHY

Official event photographers and videographers will be present to document the state event, including but not limited to projects, general event locations, judging, all final round performances, and the awards ceremony. Friends, teachers, and family members are welcome to take photos and video of the event, however, we also ask that you make all efforts to not interfere with the event in any way. For the PERFORMANCE category, we ask that all other audience members ask and receive permission from the student performer(s) BEFORE taking photo or video of the performance.

#### **RESULTS**

At the award ceremony, presenters will announce two national finalist entries in each category and the recipients of special awards. The national finalists are eligible to attend **The Kenneth E. Behring National History Day Contest** in College Park, Maryland from June 15-19. Judges will also select a *first honorable mention* and *second honorable mention* entry in each category. In the rare event that one of the national finalist entries can't participate in the national contest, the state coordinator will invite the first honorable mention to attend, then the second if necessary. All results will be posted online at www.wisconsinhistory.org/teachers/historyday on the Monday following the event. History Day staff will not be available for phone inquiries prior to the online posting of results.

#### NATIONAL FINALIST MEETING

An important meeting will be held immediately following the awards ceremony for students, parents, and teachers who are eligible to attend The Kenneth E. Behring National History Day Contest from June 15-19 in College Park, Maryland. We will distribute information on registration, funding options, and other logistics at this time. IF YOU ARE A NATIONAL FINALIST BUT MISSED THE CEREMONY AND/OR THE MEETING, YOU MUST CONTACT THE STATE COORDINATOR AS SOON AS POSSIBLE AFTER THE EVENT. You must contact us even if a teacher, group member, or another representative attended the meeting for you. It's important that we speak with all national finalists directly to help them prepare for the national competition.

#### THE NATIONAL CONTEST

The national contest is held at the University of Maryland – College Park, which is located just a short Metro ride from downtown Washington D.C. Wisconsin students travel independently with parents or teachers to the national contest and usually opt to stay with the state's delegation in the campus dormitories. At the national contest, judging is just one part of an exciting week filled with opportunities to explore the nation's capital and meet students from across the country.

Registration materials for the national contest are due on May 20. Because of the tight turnaround between the state and national contests, we ask that all eligible national finalists work closely with the state coordinator to confirm their attendance at the national contest as soon as possible.

## **GENERAL EVENT SCHEDULE (Tentative)**

| TIME            | ACTIVITY                                                                                                    | LOCATION                                                            |
|-----------------|----------------------------------------------------------------------------------------------------|---------------------------------------------------------------------|
| 7:30 AM—3:30 PM | Check-in and information desk opens at 7:30 and desk will be staffed until the awards ceremony starts. Please check in at least 30 minutes before your presentation time. | Main Lobby, Predolin Hall *1 1000 Edgewood College Dr               |
| 7:30—8:45 AM    | Exhibit areas open for set-up                                                                                                    | Edgedome *10                                                        |
| 9:00 AM         | Presentations and interviews begin                                                                                                    | Various<br>*1, 2, 4, 8, 10, 11                                      |
| 10:30—11:00 AM  | Exhibit areas open for public viewing                                                                                                    | Edgedome *10                                                        |
| 12:30—1:30 PM   | Exhibit areas open for public viewing                                                                                                    | Edgedome *10                                                        |
| 12:00—1:30 PM*  | Announcement of final rounds  *exhibits NOT in the final round must be removed from the Edgedome by 1:30 pm                                                               | Main Lobby, Predolin Hall *1                                        |
| 1:30—3:00 PM    | Final round presentations for performances and documentaries                                                                                                    | Rooms will be posted in the event program & on final round posting. |

<sup>\*</sup> corresponds to building label number on campus map included as the last page in this packet.

| AWARDS                          |                                    |  |  |  |  |
|---------------------------------|------------------------------------|--|--|--|--|
| 3:50—4:30 PM                    | Documentary Film Fest<br>Edgedome  |  |  |  |  |
| <b>4:30—5:45 PM</b> (estimated) | Awards Ceremony Edgedome           |  |  |  |  |
| 5:45-6:30 PM                    | National Finalist Meeting Edgedome |  |  |  |  |

<sup>\*</sup> Results in categories with final rounds will be announced as they come in beginning at 12:00 PM. The time will vary for each category depending on the number of entries and how long it takes the judging panel to come to a decision, so we ask for your patience. Be assured that staff are working to post results as soon as possible.

## **CATEGORY-SPECIFIC NOTES: EXHIBITS**

#### Bring 4 copies of your process paper and bibliography!

#### **LOCATION OF EXHIBITS**

- Edgedome
- Please check in at the main lobby of Predolin Hall before setting up your exhibit. You will not be allowed to check in or set up your exhibit before 7:30 AM.

#### **EXHIBIT SET-UP**

Exhibits can be unloaded directly in front of the Edgedome, in the parking lot just ahead of the cul-du-sac on the main entry road to Edgewood College. All parking locations are also very close to the Edgedome so lightweight exhibits could be easily carried and walked. You should have your exhibit set up in your assigned space before the exhibit areas close to the public at 8:45 AM. Leave four copies of your process paper and bibliography out for judges. (Judges may take copies later in the day.) **Students may <u>not</u> have assistance from adults in setting up their projects.** Adults may only carry projects or perform tasks that would be dangerous for students to carry out themselves (e.g. operate a power tool). If you requested electricity for your project, you will need to bring an extension cord. It's a good idea to put together an emergency repair kit in case your project is damaged on the way to the event.

#### IMPORTANT RULE ABOUT EXHIBIT PROCESS PAPERS

The NHD in Wisconsin program is part of a pilot project to test a potential update to the History Day rulebook. At this event, the title page for the process paper of an exhibit entry will include the following information: Title of entry, Student name(s), Entry division and category, AND Number of student-composed words in the exhibit. REMEMBER: This word count only applies to student-composed text for the exhibit, not the process paper or quoted material. If you would like guidance on how to count the words in an exhibit, please refer to rule B3 on page 15 of the NHD Rule Book at: http://www.nhd.org/images/uploads/2010rulebook.pdf

#### THE JUDGING PROCESS

Plan to arrive at the exhibit area 15 minutes before your scheduled interview. When the judges are ready, the room monitor will call you into the exhibit hall for your interview. No one but the students being interviewed will be allowed into the exhibit hall while judging is taking place.

#### **PUBLIC VIEWING OF EXHIBITS**

While judging is in progress, the exhibit hall is closed to everyone but judges and students being interviewed. Public viewing times are scheduled throughout the day. See schedule on page seven and the event program.

#### FINAL ROUND FOR EXHIBITS

The entries in each exhibit category/division will be divided into two or three groups. Judges will select two exhibits from each first round group to move on to a final round of competition. These entries will be evaluated by another panel during the afternoon, while the room is closed to the public. There is no interview during the final round. Those exhibits moving on to the final round will be announced in the main lobby in Predolin Hall starting after 12:00.

#### WHEN TO REMOVE YOUR EXHIBITS

Those exhibits that have not moved on to a final round must be removed from the Edgedome by the start of final round judging at 1:30 pm. Final round exhibits may remain until following the awards ceremony.

#### IMPORTANT NOTE ABOUT VALUABLES

NHD and its sponsors are not responsible for the loss of or damage to projects or personal belongings during event activities. Although room monitors will be nearby during the competition, staff or volunteers should not be asked to hold or "guard" particular items at any time. If you decide to leave a valuable item at your exhibit, you must take responsibility for its security when rooms are open to the public.

# Exhibit Rule Update for State History Day!

The National History Day in Wisconsin program is part of a pilot project to test an potential update to the History Day rulebook. At the Wisconsin State Event, all exhibit entries MUST follow this rule related to documenting the number of student-composed words on an exhibit:

### Rule 13 for the Exhibit Category

The title page for the Process paper of an exhibit entry will include the following information:

- Title of entry
- Student name(s)
- Entry division and category
- Number of student-composed words in the exhibit. "Exhibit contains \_\_\_\_\_ student-composed words."

(Sample process paper title page for exhibit category)

The British Reaction to the American Revolution

Jill Jones and Rebecca Smith

Junior Division

Group Exhibit

Exhibit contains 498 student-composed words

REMEMBER: The exhibit word count only applies to student-composed text for the exhibit, not the process paper or quoted material. If you would like guidance on how to count the words in an exhibit, please refer to rule B3 on page 15 of the NHD Rule Book at:

http://www.nhd.org/images/uploads/2010rulebook.pdf

## **CATEGORY-SPECIFIC NOTES: DOCUMENTARIES**

#### Bring 4 copies of your process paper and bibliography!

#### LOCATION OF DOCUMENTARIES

Various Edgewood College Campus Buildings

#### ARRIVAL AT THE EVENT

Please check in at the main lobby of Predolin Hall. You will not be allowed to check in before 7:30 AM.

#### **TECHNOLOGY CHECK**

Each room will be equipped with a media console & projector that will accommodate DVD and computer projection through a 15-pin VGA cable connection. Projects on DVD should be checked on a standard, non-computer based DVD player before arrival at the event to ensure that they will play. We strongly suggest that students bring an extra copy of their DVD and a copy of their project in another format as a backup for the event.

Documentary rooms will open at 8:00 AM. Students may test their equipment before judging begins at 9:00, or test it during the room's break. **Be courteous!** Testing your equipment should not interfere with the ability of the next scheduled student(s) to begin setting up their project.

#### WHEN TO BRING A LAPTOP

You must bring a laptop if your documentary cannot be played with a standard, non-computer based DVD player. **Mac users** will require an Apple VGA Display Adapter to connect their computer to the media console.

#### THE JUDGING PROCESS

Please arrive at your room at least 20 minutes before your presentation. You may watch other projects if you'd like. If the room is closed, wait quietly outside until the room monitor opens the door. You will have five minutes to set up your project. The judges will take your process papers and bibliographies as soon as the previous interview is finished. They will look over these materials and let you know when they are ready to view your documentary. When your documentary is finished, remove your equipment so the next student can set up. You will have approximately five minutes to remove your project and be interviewed. Documentary rooms will **not** be cleared during interviews at the state event.

#### IN CASE OF A TECHNOLOGY PROBLEM

Tell your judges if you have trouble playing your documentary. He or she will find an Edgewood tech staff person to help. Judges will not count delays due to technical glitches against a project. They may move on to the next student to give you time to fix a problem.

#### YOUR AUDIENCE

Documentaries are open to the public, but the audience may enter and exit only during the set-up and interview time. Make sure friends and family arrive on time!

#### THE FINAL ROUND FOR DOCUMENTARIES

Documentary categories will be divided into two or three rooms. Judges in these categories will select two entries from each first round room to move on to a final round of competition. Final round students will present their documentaries again during the afternoon for another panel of judges, but without an interview. Each room's finalists will be announced between 12:00 PM and 1:30 PM in Predolin Hall's main Lobby. Presentations will begin at 1:30 PM in the rooms posted. If you can't be present for the final round, please contact NHD staff in advance or at the event. If necessary, we can arrange to have your teacher or a staff member play your documentary if it advances to the final round.

## **CATEGORY-SPECIFIC NOTES: PERFORMANCES**

#### Bring 4 copies of your process paper and bibliography!

#### LOCATION OF PERFORMANCES

Various Edgewood College Campus Buildings

#### ARRIVAL AT THE EVENT

Please check in at the main lobby of Predolin Hall. You will not be allowed to check in before 7:30 AM.

#### DROPPING OFF AND STORING PROPS

If your props are too large to carry from the parking areas, you can drop them off at Predolin hall. There is a cul-desac directly in front of Predolin Hall that can serve as a drop off location. Prop storage for the performance category will be located nearby and will be noted on the student's packet they receive upon check in. Prop storage areas will not be locked or supervised during the event. You are responsible for your belongings' security.

#### PREPARE FOR REPAIRS

It's a good idea to put together an emergency repair kit in case your props or costumes are damaged on the way to the event. Don't forget the safety pins and duct tape!

#### THE JUDGING PROCESS

Arrive at your room at least 20 minutes before your scheduled presentation. If the door is closed, wait quietly outside until the room monitor opens the door. The room monitor will tell you when to start setting up. **STUDENTS ARE RESPONSIBLE FOR SETTING UP AND REMOVING PROPS FOR THEIR PERFORMANCE**. You will have five minutes to set up, ten minutes to present, and five minutes to remove your props and be interviewed by the judges. The previous student(s) may be interviewing when you set up, so please be considerate. The judges will take your process papers before you start your performance, and when they have finished looking over the papers, they will let you know when to begin. If your performance runs a over the time limit the judges will note the total time on their evaluation sheets.

#### YOUR AUDIENCE

Performances are open to the public, but the audience will only be allowed to enter or exit during set-up and the interview. No one may enter while a performance is in progress, so make sure that family and friends arrive on time! Performance rooms are **not** cleared during interviews at the state event.

#### PHOTOGRAPHY/VIDEOGRAPHY

Official event photographers and videographers may be present in first and final rounds of competition. For the PERFORMANCE category, we ask that all other audience members ask and receive permission from the student performer(s) BEFORE taking photo or video of the performance.

#### THE FINAL ROUND FOR PERFORMANCES

Performance categories with a large number of entries will be divided into two or three rooms. In these categories, judges in each room will select two entries to move on to a final round of competition. The selected students will perform again during the afternoon for another panel of judges, but without an interview. Each room's finalists will be announced at between 12:00 PM and 1:30 PM in Predolin Hall's Lobby. Final rounds in the performance category will begin at 1:30 PM in the rooms posted. Performance entries that reach the final round **must be present** to be eligible for ranking as national finalists.

## **CATEGORY-SPECIFIC NOTES: WEBSITES**

#### **LOCATION OF WEBSITES**

Various Edgewood College Campus Buildings. Websites will be displayed for public viewing in Predolin Hall's Main Lobby.

#### ARRIVAL AT THE EVENT

Please check in at the main lobby of Predolin Hall. You will not be allowed to check in before 7:30 AM.

#### **ONLINE SUBMISSION OF PROJECTS**

Students must complete their websites using the NHD Website Editor. No other platform is allowed to create or submit NHD websites for competition.

#### PROJECT LOCKOUT DEADLINE

After Wednesday, April 23, students will be **LOCKED OUT** of editing their website until the 2014 Wisconsin State Event is over. This allows judges time to review website projects in advance of the event date. After Wednesday, April 23, the version of the student website that is published online is the final version and no further editing is permitted. Once the competition is over, students will again have access to their websites.

#### **BIBLIOGRAPHIES AND PROCESS PAPERS**

The annotated bibliography and the process paper must be included on the website itself.

#### PUBLISHING YOUR SITE

Be sure to use the NHD Website Editor to **PUBLISH** the most recent version of your site to the web **BEFORE** the registration deadline. Failure to do so will result in judges being unable to view your website.

#### THE JUDGING PROCESS

The judges will already have looked over your website. They will meet with you for a 10-15 minute interview to discuss your work. No one will be allowed to accompany you into the interview room. Teachers, family, and others can wait outside the room until you are finished. There is no oral presentation as the judges will have already reviewed your site.

#### **BRINGING LAPTOP COMPUTERS TO THE EVENT**

Students are **not required** to bring laptop computers with them to the Wisconsin State Event. Judges will have already taken a close look at all websites in advance of the competition and will have a laptop computer or will be in tech capable classrooms so each website can be viewed for reference during the interview.

#### THE FINAL ROUND FOR WEBSITES

The judges who interview you will eventually select two websites from your room to go on to a final round of competition. Website categories with a large number of entries will be divided into two or three rooms. Each room's finalists will be announced at between 12:00 PM and 1:30 PM in Predolin Hall's Lobby. There are no interviews in the final round and the websites are judged without student representation.

## **CATEGORY-SPECIFIC NOTES: PAPERS**

#### **LOCATION OF PAPERS**

Various Edgewood College Campus Buildings. Display in the main lobby of Predolin Hall.

#### ARRIVAL AT THE EVENT

Please check in at the main lobby of Predolin Hall. You will not be allowed to check in before 7:30 AM.

#### THE JUDGING PROCESS

Interviews in the paper category will take place in various campus rooms. The judges will already have read your paper. At the event, they will meet with you for 10-15 minutes to discuss your work. No one will be allowed to accompany you into the interview room. Teachers, family, and others must wait outside the room until you are finished.

#### THE FINAL ROUND FOR PAPERS

The judges who interview you will eventually select two papers from your room to go on to the final round of competition. There are no interviews in the final round and the papers are judged without student representation. The papers that are selected to be in the final round will be announced starting at 12:00 in Predolin Hall's Main Lobby.

#### **GETTING PAPERS BACK**

Judges will not return your papers to you during the interview. They will need the papers later in the day when they meet to rank the entries. If they have written comments on the paper itself, they will hand it in with their comment sheets so it can be mailed to your teacher after the competition.

#### THE AWARDS CEREMONY

**Time**: 4:30—5:45 PM (approx.)

Location: Edgedome

For the 2014 state contest we will be announcing ALL final rounds. This means all paper, exhibit, website, documentary, and performance final rounds will be announced between 12:00 pm and 1:30 pm in Predolin Hall's Main Lobby.

There will be one award ceremony for both Junior and Senior Divisions. Due to lack of space for all participants and their families, please arrive early for this ceremony in order to guarantee yourself a seat. This space will fill up quickly!

We ask that if you have not proceeded to a final round, you consider our space constraints when deciding whether or not to attend the awards ceremony. We do apologize for this inconvenience but we also hope it will allow you to avoid long waits for results as in previous years.

The results will be posted online the following Monday if you are interested in which contestants became national finalists.

All National Finalists are asked to remain in the Edgedome for a group picture and short meeting following the awards ceremony that will share very important information about attending the national contest.

### **2014 WISCONSIN STATE EVENT**

## All registration for 2014 NHD in Wisconsin contests will be online & must be completed before 5pm on Friday, April 18th.

Go to: http://tinyurl.com/mcq58gj

This link will also be sent directly to teachers via email following regional contests & is available at www.wisconsinhistory.org.

Information to have ready:

- Entry Title
- School
- Sponsoring Teacher
- Age Division (Junior or Senior)
- Project Category (Paper, Exhibit, Documentary, Performance or Website)
- Participation Category (Individual or Group)
- Group Member Names

#### REGISTRATION FEE & CONFIRMATION

When you have completed the registration, you will receive an email confirmation. Print this confirmation and have your parent/guardian sign the form.

You will also need to submit your \$10 per student entry fee. Checks made out to Wisconsin Historical Society.

If you are paying yourself please send in payment & signed confirmation(s) to:

Sarah Fallon Wisconsin National History Day 816 State Street Madison, WI 53706

• If your school is paying together, please print out confirmation of registration and turn it in to your teacher. Teachers will then submit payment & signatures directly to Sarah.

#### **SPECIAL AWARDS**

If you are nominating your project for a Special Award please fill out the purple registration form in this packet. Remember: You must send in your process paper and bibliography with your special award registration in order to be considered for the award.

#### PAPER CATEGORY

If you are registering in the Paper category, you need to send **4 copies** of your paper and bibliography to:

Sarah Fallon Wisconsin National History Day 816 State Street Madison, WI 53706

Papers must be received by the registration deadline of Friday, April 18th.

#### WEBSITE CATEGORY

These projects need to be **completed and published** to web through NHD Website Editor by lockout deadline (Wednesday April 23). Include process paper and bibliography on website.

ALL questions regarding registration should be directed to Sarah Fallon at 608-264-6487 or sarah.fallon@wisconsinhistory.org

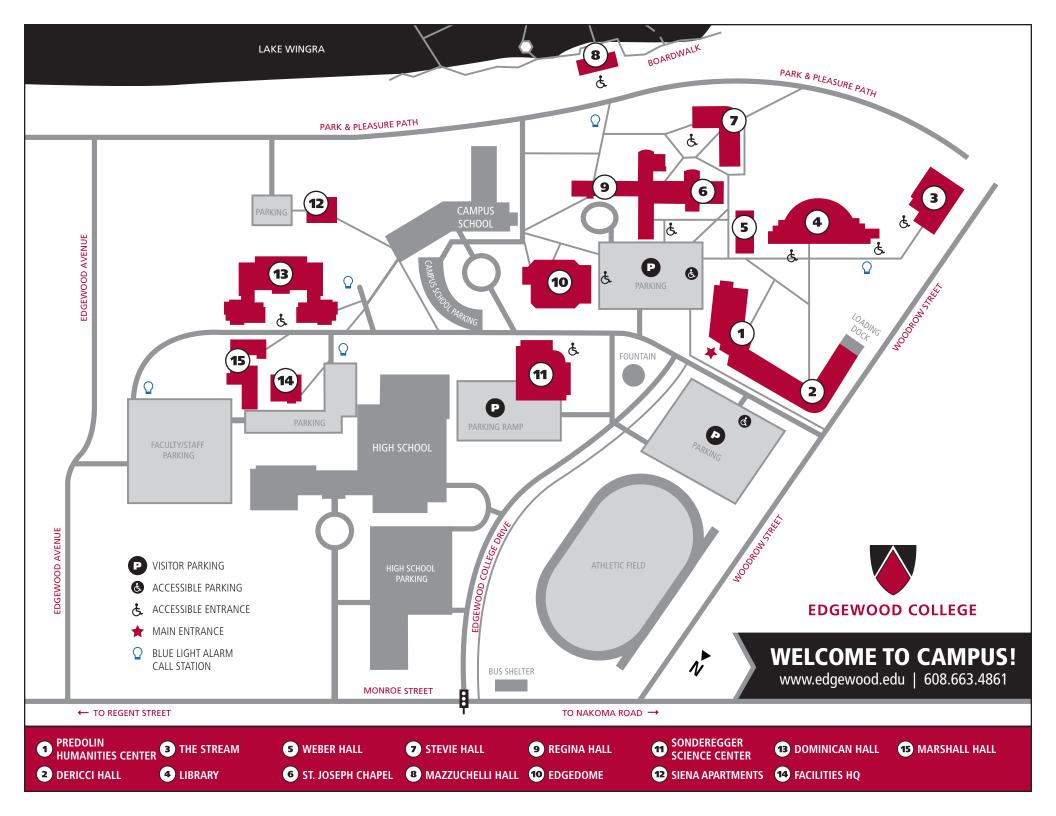